### LMM 020 **Ramdomized Block Designs** 2014 **CONTEX 1**

prepared by

## $ORIGIN := 0$  Randomized Block ANOVA Designs Wm Stein

"Randomized Block" studies are a mixed linear model design in which one variable (variously termed "Treatment" or "Covariate") is considered fixed, and the other variable (termed "Block" or "Subject") is considered random. Within each block, sets of observations may be unique (also called "Two-Way ANOVA Without Replication or "Between Groups ANOVA - see Biostatistics Worksheet 300) or replicated (also called "Randomized Block with Replication" or "Repeated Measures with Replication"- see Biostatistics Worksheet 301). The purpose of these designs is to use the Block (Subject) as a means to control variance when assessing the effect of the Treatment (Covariate). Unlike Two-Way ANOVA, parameters for individual levels within the Block factor are not estimated since there is little interest in characterizing individual differences between them. Instead, observed Blocks are considered to be a sample from a much larger population of possible Blocks. Assuming this (and centered on the grand mean), variance between Blocks is the only parameter estimated. Shown here are examples of Randomized Blocks Without Replication drawn from Ch. 1 of Pinheiro & Bates (PB) 2004, Mixed-Effects models in S and S-PLUS, and from Example 12.4 in Jerrold H. Zar 2010, Biostatistical Analysis 5th edition. Inclusion of the latter example is designed to contrast traditional methods of handling this type of study described by Zar with newer methods involving maximum likelihood & REML estimation described by PB and here.

### Example:

Ergostool Data from PB Section 1.2 p. 12.

Each "Subject" tested each of four stool "Types" exactly once (without replication). Ease of rising from each Type of stool is recorded in the response variable "effort".

### Loading Data for plotting in R:

confusing. On the other hand, the default plots utilizing

groupedData are very useful.

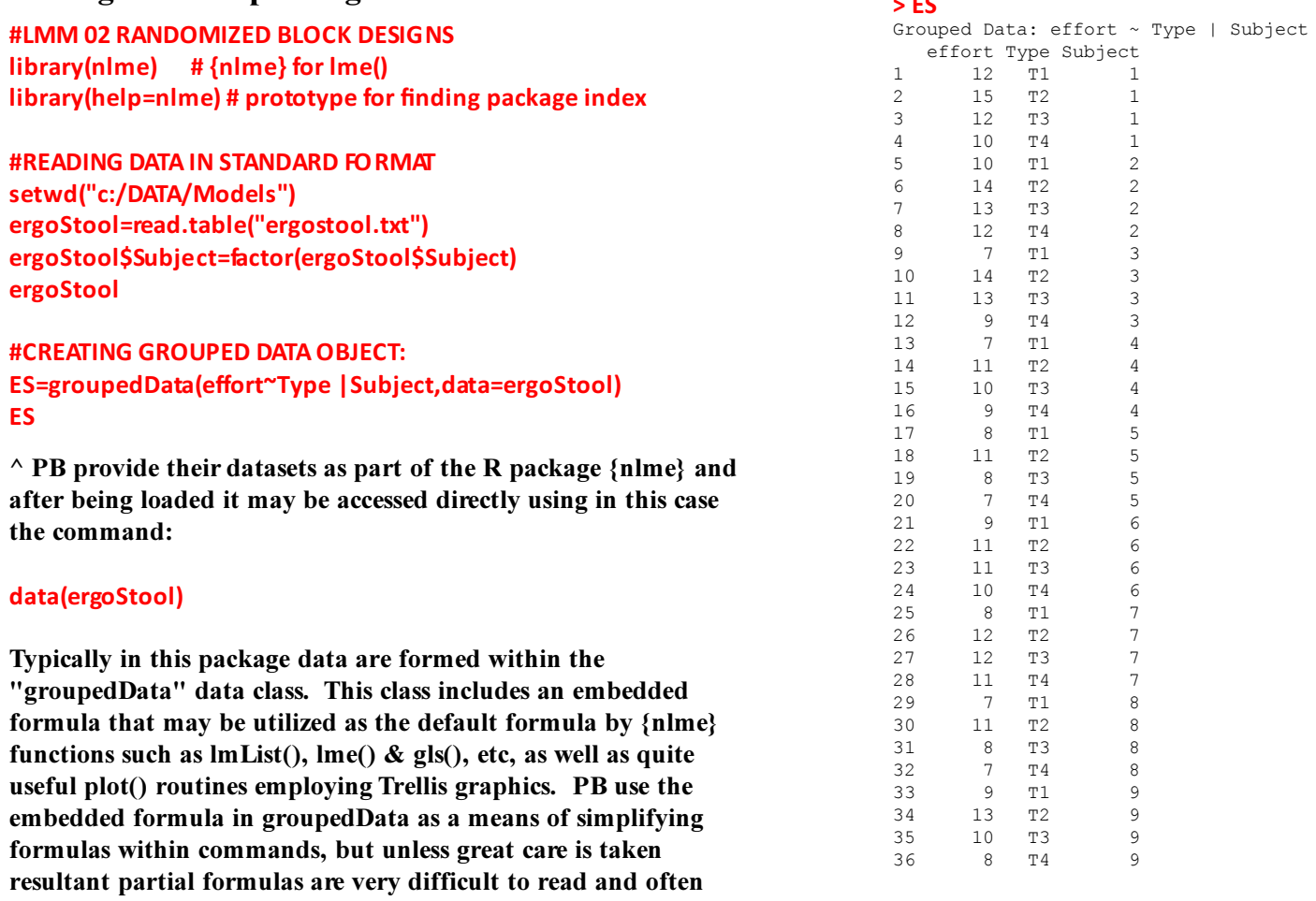

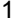

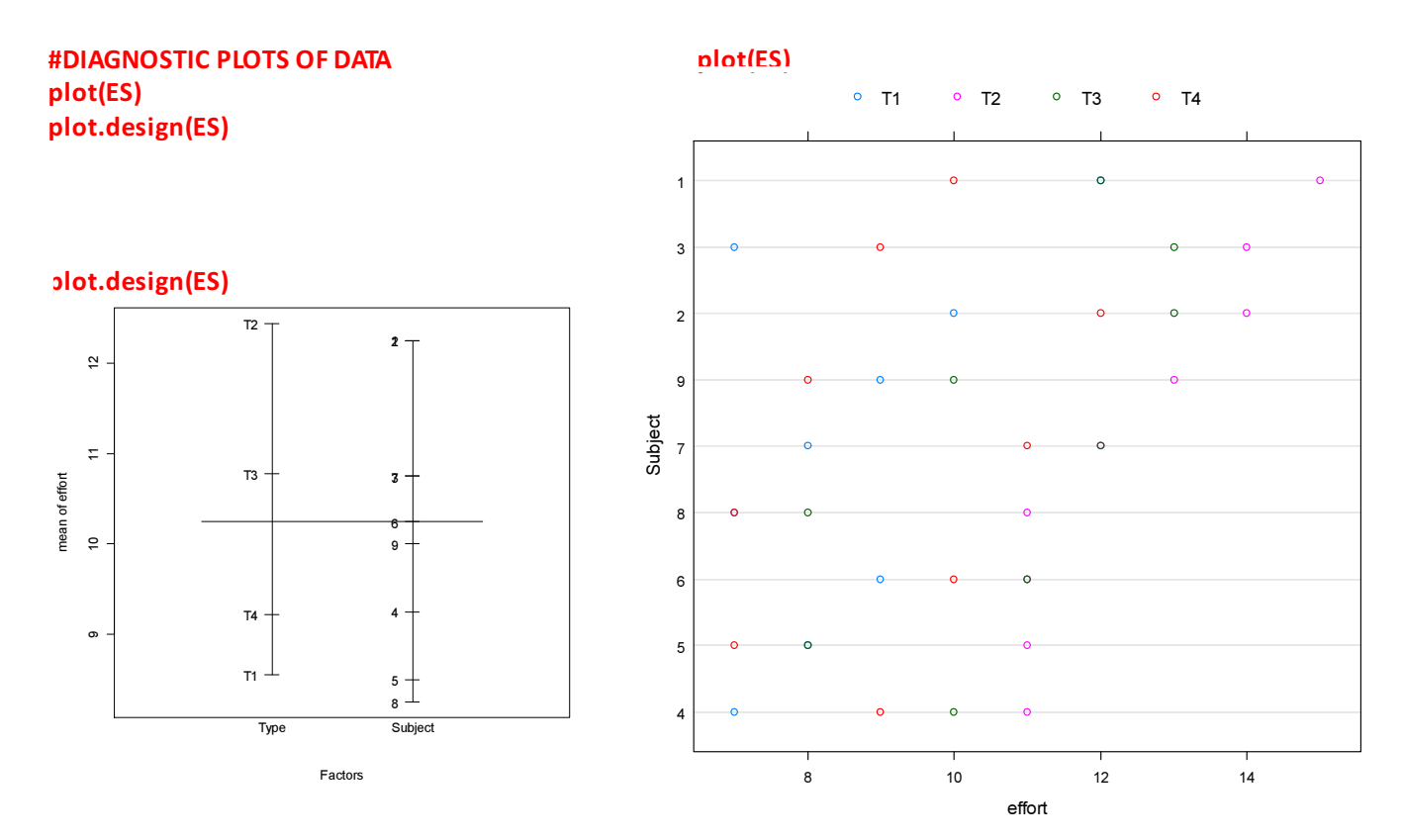

## Linear Fixed Model ANOVA:

 $\Sigma \tau_i = 0$ ,  $\varepsilon_{ij} \sim N(0, \sigma^2)$ 

 $Y_{ij} = β + τ_i + ε_{ij}$  < Treatments Effect model < Cell Means model  $Y_{ii} = \beta_i + \varepsilon_{ii}$ 

where:  $Y \sim X$ horizontal line.

^ Observations for each Subject are seen on a separate

 $X = fixed$  treatment factor coded according to some contrast system  $effort \sim Type$ 

where:  $Y_{ij}$  is the response variable effort, β = overall mean (intercept), β<sub>i</sub> = cell means in cell means model,  $\tau_i$  = treatment effects for each fixed factor Type,  $\varepsilon_{ij}$  = error, with i as index of the fixed factor, j = is index of all observations within each group i up to n<sub>i</sub>.

```
#SIMPLE LINEAR MODEL - "treatments" CONTRASTS IN R
LM1=lm(effort~Type,data=ergoStool)
summary(LM1)
anova(LM1)
```

```
#SIMPLE LINEAR MODEL - "cell means" CONTRASTS IN R
LM2=lm(effort~Type-1,data=ergoStool)
summary(LM2)
anova(LM2)
```
PB describe the use of different contrasts in coding factors with two or more levels in ANOVA. See also Biostatistics worksheet 390.

In R, "treatments" contrasts (the default) results in a summary() command showing "estimates" for a baseline level for each factor (otherwise missing from the report) called "intercept" followed by differences between the named levels of the factor and this baseline. The "cell means" contrasts gives means for each level of the factor, and all levels are named. For each line in the report, t-tests give probabilities for a null hypothesis that each "estimate" is zero. These tests are "marginal" tests in the since of comparing models with all other factors and levels still in the model. See *Biostatistics* 360, 400 & 402 for further details.

Call:

0.4087

---

 $0.1$   $\cdot$   $\cdot$  1

> summary(LM2)

### > summary(LM1)

### $lm(formula = effort ~ Type, data = ergostool)$ Residuals: Min 1Q Median 3Q Max  $-2.7778 -1.4444 -0.2222 1.2778 3.4444$ Coefficients: Estimate Std. Error t value Pr(>|t|) (Intercept) 8.5556 0.5760 14.853 6.56e-16 \*\*\* TypeT2 3.8889 0.8146 4.774 3.83e-05 \*\*\* TypeT3 2.2222 0.8146 2.728 0.0103 \* 0.6667 0.8146 0.818 0.4192  $TypeT4$ Signif. codes: 0 '\*\*\*' 0.001 '\*\*' 0.01 '\*' 0.05 '.'  $0.1$  ' ' 1 Residual standard error: 1.728 on 32 degrees of freedom<br>Multiple R-squared: 0.4594, Adjusted R-squared: Multiple R-squared: 0.4594, F-statistic: 9.064 on 3 and 32 DF, p-value: 0.0001723 > anova(LM1) Analysis of Variance Table Response: effort Df Sum Sq Mean Sq F value Pr(>F) Type 3 81.194 27.0648 9.0636 0.0001723 \*\*\* Residuals 32 95.556 2.9861 Call:  $lm(formula = effort ~ Type - 1, data = ergostool)$ Residuals: Min 1Q Median 3Q Max  $-2.7778 -1.4444 -0.2222$  1.2778 3.4444 Coefficients: Estimate Std. Error t value Pr(>|t|) TypeT1 8.556 0.576 14.85 6.56e-16 \*\*\* TypeT2 12.444 0.576 21.60 < 2e-16 \*\*\* TypeT3 10.778 0.576 18.71 < 2e-16 \*\*\* TypeT4 9.222 0.576 16.01 < 2e-16 \*\*\* --- Signif. codes: 0 '\*\*\*' 0.001 '\*\*' 0.01 '\*' 0.05 '.' 0.1  $'$  ' 1 Residual standard error: 1.728 on 32 degrees of freedom Multiple R-squared: 0.9759, Adjusted R-squared: 0.9728 F-statistic: 323.5 on 4 and 32 DF, p-value: < 2.2e-16 > anova(LM2) Analysis of Variance Table Response: effort Df Sum Sq Mean Sq F value Pr(>F) Type 4 3863.4 965.86 323.45 < 2.2e-16 \*\*\* Residuals 32 95.6 2.99 ---

 $'$  ' 1

Signif. codes: 0 '\*\*\*' 0.001 '\*\*' 0.01 '\*' 0.05 '.' 0.1

The anova() summaries in R provide an F-test of significance of a model combining all levels of a factor. This is a serial or "Type 1" report following the order of the formula in lm(). See Biostatistics 400 for further description.

### Linear Mixed Model - Random Block ANOVA:

Signif. codes: 0 '\*\*\*' 0.001 '\*\*' 0.01 '\*' 0.05 '.'

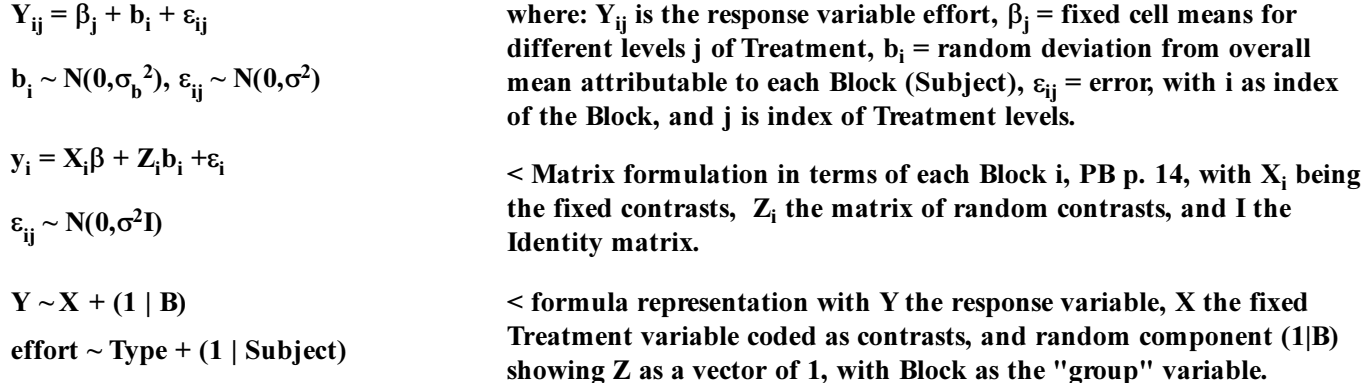

```
#MIXED MODEL - "treatments" CONTRASTS IN R
LMe1=lme(effort~Type,random=~1|Subject, data=ergoStool)
summary(LMe1)
anova(LMe1)
coef(LMe1)
fitted(LMe1)
```

```
#MIXED MODEL - "cell means" CONTRASTS IN R
FMe2=lme(effort~Type-1,random=~1|Subject, data=ergoStool)
summary(FMe2)
anova(LMe)
```
> summary(LMe1) Linear mixed-effects model fit by REML Data: ergoStool AIC BIC logLik 133.1308 141.9252 -60.56539 Random effects: Formula: ~1 | Subject (Intercept) Residual StdDev: 1.332465 1.100295 Fixed effects: effort ~ Type Value Std.Error DF t-value p-value (Intercept) 8.555556 0.5760123 24 14.853079 0.0000 TypeT2 3.888889 0.5186838 24 7.497610 0.0000<br>TypeT3 2.222222 0.5186838 24 4.284348 0.0003 TypeT3 2.222222 0.5186838 24 4.284348 0.0003 TypeT4 0.666667 0.5186838 24 1.285304 0.2110 Correlation: (Intr) TypeT2 TypeT3 TypeT2  $-0.45$ TypeT3 -0.45 0.50 TypeT4 -0.45 0.50 0.50 Standardized Within-Group Residuals: Min Q1 Med Q3 Max -1.80200345 -0.64316591 0.05783115 0.70099706 1.63142054 Number of Observations: 36 Number of Groups: 9 > anova(LMe) numDF denDF F-value p-value (Intercept) 1 24 455.0075 <.0001 Type 3 24 22.3556 <.0001 > summary(LMe2) Linear mixed-effects model fit by REML Data: ergoStool AIC BIC logLik 133.1308 141.9252 -60.56539 Random effects: Formula: ~1 | Subject (Intercept) Residual StdDev: 1.332465 1.100295 Fixed effects: effort ~ Type - 1 Value Std.Error DF t-value p-value TypeT1 8.555556 0.5760123 24 14.85308 0 TypeT2 12.444444 0.5760123 24 21.60448 TypeT3 10.777778 0.5760123 24 18.71102 0 TypeT4 9.222222 0.5760123 24 16.01046 0 Correlation: TypeT1 TypeT2 TypeT3 TypeT2 0.595 TypeT3 0.595 0.595 TypeT4 0.595 0.595 0.595 Standardized Within-Group Residuals: Min 01 Med 03 Max -1.80200345 -0.64316591 0.05783115 0.70099706 1.63142054 Number of Observations: 36 Number of Groups: 9 > anova(LMe2) numDF denDF F-value p-value Type 4 24 130.5186 <.0001

#COMPARISON OF MODELS anova(LMe1,LM1) GLS1=gls(effort~Type,data=ergoStool) summary(GLS1) anova(GLS1) anova(GLS1,LMe1) > anova(LMe1,LM1) Model df AIC BIC logLik Test L.Ratio p-value LMe1 1 6 133.1308 141.9252 -60.56539 LM1 2 5 144.6081 151.9367 -67.30403 1 vs 2 13.47728 2e-04

Comparisons of nested models, such as here allows one to determine whether fitting a random component (and therefore a mixed linear model) is desirable, or whether a straightforward linear model will suffice. These tests are handled by R's anova() command. Depending upon the context, either an F-ratio test (see Biostatistics 402) or log-Liklihood test (PB p. 83 & Worksheet LM 05) will be reported. High probability values indicates failure to reject the null hypothesis asserting that the more parsimonious model (also indicated by smaller AIC value) is sufficient. Here we see strong support for rejection of the null, indicating that the mixed linear model is to be preferred.

Comparisons of the results of  $\text{Im}()$  with  $\text{Im}()$  will work in anova() so long as the lme() model is specified first in the parenthesis. Alternatively the function  $g(s)$  provides equivalent results to  $|m|$  in this context.

> > anova(GLS1,LMe1) Model df AIC BIC logLik Test L.Ratio p-value GLS1 1 5 144.6081 151.9367 -67.30403 LMe1 2 6 133.1308 141.9252 -60.56539 1 vs 2 13.47728 2e-04

### > summary(GLS1)

```
Generalized least squares fit by REML
 Model: effort ~ Type
   Data: ergoStool 
       AIC BIC logLik
   144.6081 151.9367 -67.30403
Coefficients:
```
The gls() function in R's {nlme} package is an extension of lm() in {stats} (part of the base installation of R). Coefficient estimates and other values are equivalent to LM1 above. Both are coded with "treatments" contrasts.

```
(Intercept) 8.555556 0.5760123 14.853079 0.0000
TypeT2 3.888889 0.8146043 4.773960 0.0000
TypeT3 2.222222 0.8146043 2.727977 0.0103
TypeT4 0.666667 0.8146043 0.818393 0.4192
 Correlation: 
       (Intr) TypeT2 TypeT3
TypeT2 -0.707 
TypeT3 -0.707 0.500 
TypeT4 -0.707 0.500 0.500
Standardized residuals:
      Min Q1 Med Q3 Max 
-1.6074761 -0.8358876 -0.1285981 0.7394390 1.9932703 
Residual standard error: 1.728037 
Degrees of freedom: 36 total; 32 residual
> anova(GLS1)
Denom. DF: 32 
          numDF F-value p-value
(Intercept) 1 1266.6140 <.0001
Type 3 9.0636 2e-04
```
Value Std.Error t-value p-value

# Zar's Example 12.4 Zar Example 12.4:

#ZAR'S EXAMPLE 12.4 setwd("c:/DATA/Models") Z=read.table("ZarEX12.4R.txt") Z

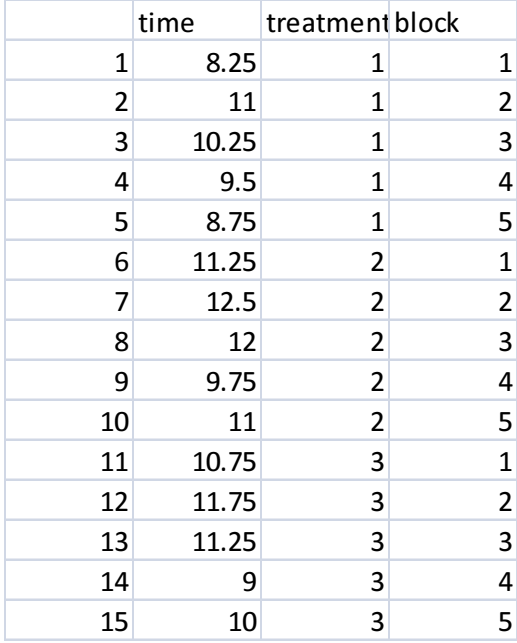

P

## ZG=groupedData(time~factor(treatment)| factor(block), data=Z)

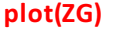

^ Note: factors need to be correctly indicated in order for plot() to perform correctly.

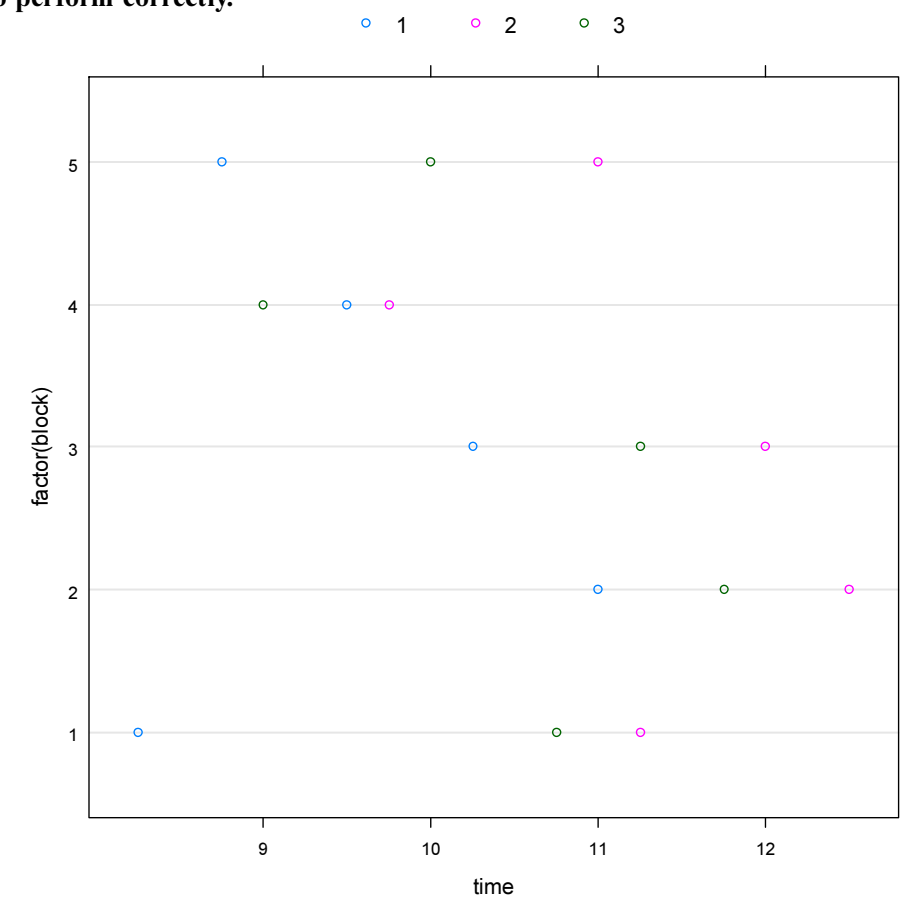

#TRADITIONAL LINEAR MODEL TEST OF TREATMENT EFFECT anova(Im(time~factor(treatment)\*factor(block),data=Z)) F=3.8542/0.3698 F P=1-pf(F,2,8)

> anova(Im(time~factor(treatment)\*factor(block),data=Z))

Analysis of Variance Table

```
Response: time
```
[1] 0.005916856

Results here are identical to those in *Biostatistics*  $>$ Worksheet 300, shown in more detail.

```
 Df Sum Sq Mean Sq F value Pr(>F)
factor(treatment) 2 7.7083 3.8542 
factor(block) 4 11.0667 2.7667 
factor(treatment):factor(block) 8 2.9583 0.3698 
Residuals 0 0.0000
Warning message:
In anova.lm(lm(time \sim factor(treatment) * factor(block), data =
Z)) :
  ANOVA F-tests on an essentially perfect fit are unreliable
> F=3.8542/0.3698
>F[1] 10.42239
> P=1-pf(F,2,8)
> P
```
< suggests significant treatment effect

Results are nearly identical

here...

```
Linear mixed-effects model fit by REML
 Data: Z 
      AIC BIC logLik
  44.99489 47.41942 -17.49744
Random effects:
Formula: ~1 | factor(block)
    (Intercept) Residual
StdDev: 0.8938448 0.608105
Fixed effects: time ~ factor(treatment)
Value Std.Error DF t-value p-value<br>
9.55 0.4834770 8 19.752749 0.0000
                 (Intercept) 9.55 0.4834770 8 19.752749 0.0000
factor(treatment)2 1.75 0.3845993 8 4.550190 0.0019
factor(treatment)3 1.00 0.3845993 8 2.600108 0.0316
 Correlation: 
                  (Intr) fct()2
factor(treatment) 2 -0.398
factor(treatment)3 -0.398 0.500
Standardized Within-Group Residuals:
      Min Q1 Med Q3 Max
-1.5916707 -0.3264449 0.1538579 0.3770602 1.4136662 
Number of Observations: 15
Number of Groups: 5 
> anova(LMZ)
                numDF denDF F-value p-value
(Intercept) 1 8 593.9517 <.0001
factor(treatment) 2 8 10.4225 0.0059
```